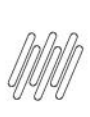

## 13730705 DLOGWMSMSP-13819 DT ENDEREÇAMENTO EM BRANCO APÓS CANCELAMENTO DO FATURAMENTO (MATA521)

# **Sumário**

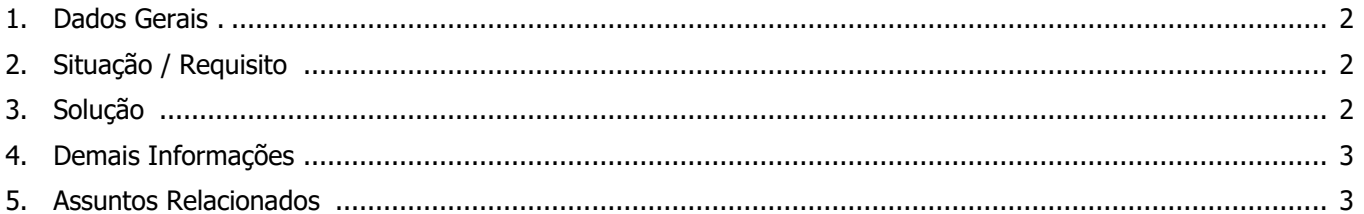

◥

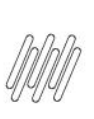

## **13730705 DLOGWMSMSP-13819 DT ENDEREÇAMENTO EM BRANCO APÓS CANCELAMENTO DO FATURAMENTO (MATA521)**

## **1. Dados Gerais**

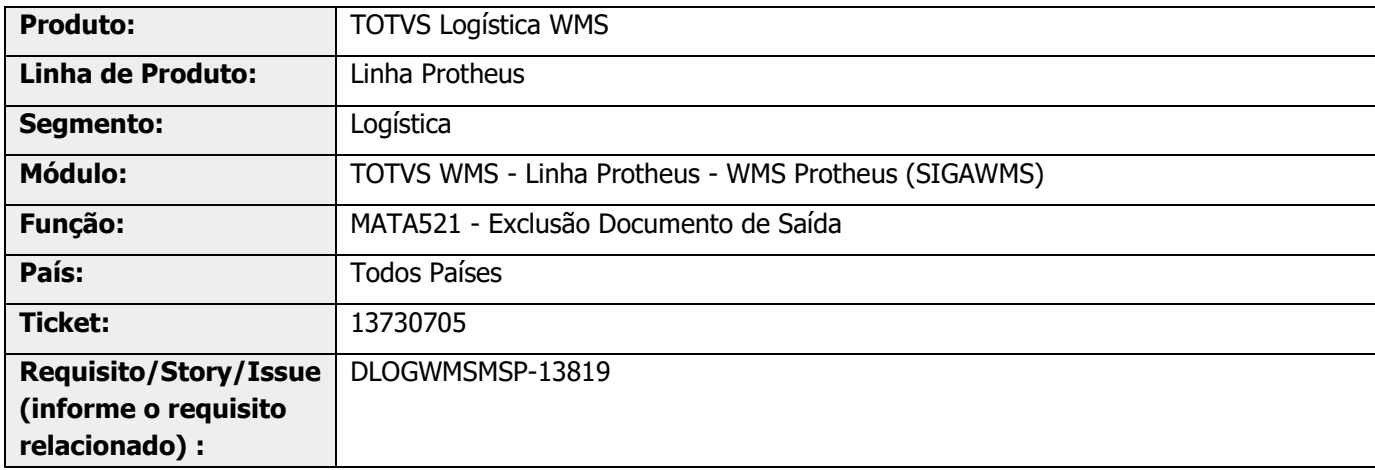

# **2. Situação / Requisito**

Ao excluir um documento de saída é gerado um registro de Saldo por Endereço (D14), com o código do endereço em branco.

Essa inconsistência ocorre somente com o parâmetro **Retornar Ped. Venda = Carteira** e caso o Ponto de Entrada **M521CART** esteja implementado e retorne **.F. (Falso).**

# **3. Solução**

Efetuada alteração para que sempre seja executada a leitura do endereço destino do Pedido, utilizado para a geração do registro de saldo por endereço.

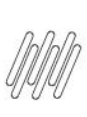

## **13730705 DLOGWMSMSP-13819 DT ENDEREÇAMENTO EM BRANCO APÓS CANCELAMENTO DO FATURAMENTO (MATA521)**

#### **Exemplo de Utilização**

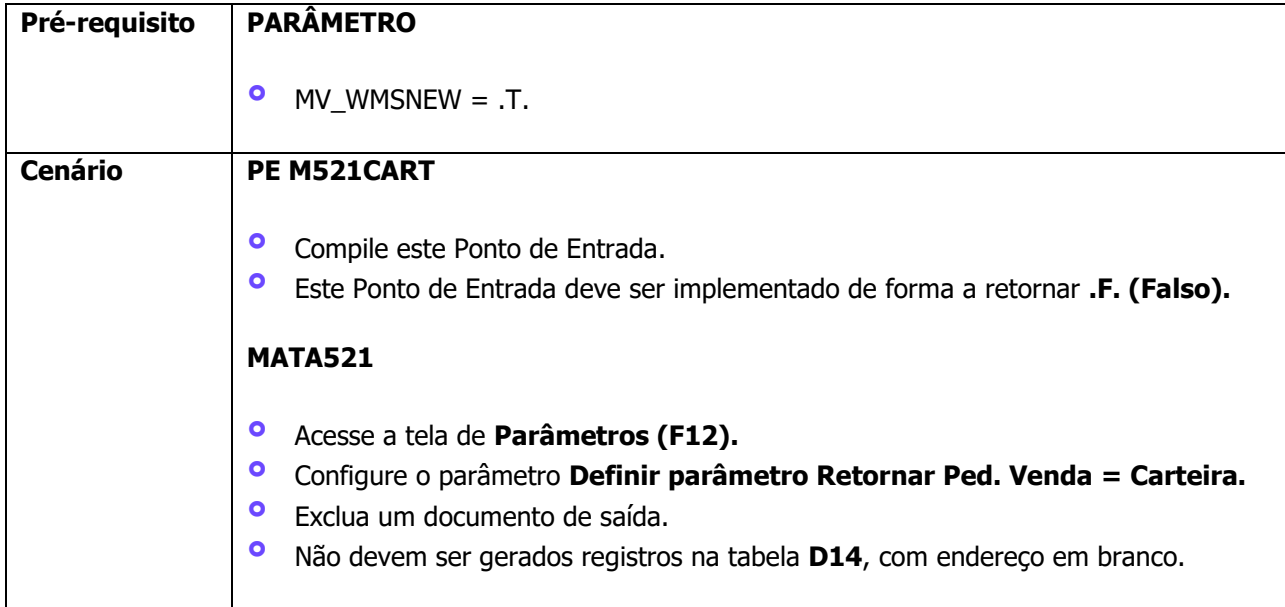

# **4. Demais Informações**

#### **Tabelas Utilizadas**

**°** D14 - Saldo por Endereço WMS

# **5. Assuntos Relacionados**

#### **Ponto de Entrada**

**°** M521CART - [Exclusão de item da NF](https://tdn.totvs.com/pages/viewpage.action?pageId=6784244)